## PARSING in forth / noForth

```
PARSE & BL WORD
```

```
PARSE ( ch <tekst> -- a n )
```
ch " parse spelfout" type

ch " parse spelfout" 2dup 2drop type

cr ch st parse doorzetterstype

3 parse lollig type \ wat is het resultaat?

De afsluiter (delimiter) is geen onderdeel van de string.

Regeleindes zoals vanaf een terminal en CR en/of LF in files maken geen deel uit van de inhoud van de invoer, ze dienen om de invoerstroom regel voor regel aan forth aan te kunnen bieden en komen niet in de invoerbuffer terecht.

WORD  $($  ch <naam>  $--$  csa  $)$   $\setminus$  standaard  $BL-WORD$  (  $\leq$ naam $>$  -- csa ) \ noForth bl-word broodjes count type bl-word drankjes count 3 + type bl-word cognac find . . Samenvattend: PARSE en WORD zijn onhandig bij interactief gebruik. Binnen definities verdwijnt het houdbaarheidsprobleem: : .( ( <tekst> -- ) ch ) parse type ; immediate

```
: ' ( <naam> -- xt ) bl-word find 0= ?abort ;
: CHAR ( <naam> -- ch ) bl-word 1+ c@ ;
```
## PARSE & BL WORD

```
PARSE ( ch <tekst> -- a n )
@)ch " parse spelfout"↵ OK.2
@)type↵ spelfout OK.0
@)ch " parse spelfout"↵ OK.2
@)2dup 2drop type↵ typefout OK.0
@)cr ch st parse doorzetterstype\leftrightarrow doorzetter OK.0
@)3 parse lollig type \ wat is het resultaat?↵ OK.2
@)type↵ lollig type \ wat is het resultaat? OK.0
```
De afsluiter (delimiter) is geen onderdeel van de string.

Regeleindes zoals  $\leftrightarrow$  vanaf een terminal en CR en/of LF in files maken geen deel uit van de inhoud van de invoer, ze dienen om de invoerstroom regel voor regel aan forth aan te kunnen bieden en komen niet in de invoerbuffer terecht.

```
WORD ( ch <naam> -- csa ) \ standaard
BL-WORD ( <naam> -- csa ) \ noForth
@)bl-word broodjes count type↵ TYPET OK.0
@)bl-word drankjes count 3 + type TYPETjes OK.0
@)bl-word cognac find . .<sup>\angle</sup> -1 304C OK.0
@)' find .↵ 304C OK.0
```
Samenvattend: PARSE en WORD zijn onhandig bij interactief gebruik. Binnen definities verdwijnt het houdbaarheidsprobleem:

: .( ( <tekst> -- ) ch ) parse type ; immediate<br>: ' ( <naam> -- xt ) bl-word find 0= ?abort :  $bl$ -word find  $0=$  ?abort ;<br>bl-word 1+  $c@$  ;  $:$  CHAR (  $\leq$ naam $>$  -- ch )

```
Woorden die iets met de invoerstroom doen
De rode woorden zijn typisch noForth.
De basiswoorden
     PARSE
    WORD PARSE-NAME (beide niet in noForth)
     BL-WORD BL- BEYOND
De invoerstroom
     REFILL INTERPRET
Nieuwe namen
     CREATE : CODE ROUTINE
     VARIABLE CONSTANT VALUE VOCABULARY MARKER SHIELD
Bestaande namen
     ' ['] POSTPONE TO +TO ADR INCR
Getallen of bestaande namen
     HX DM BN DN
Tekst
    CHAR [CHAR] CH S" C" ." .( ABORT"
    [IF] [ELSE] ( \ (*
```
## SKIP en SCAN, de woordjes die het eigenlijke werk doen (in noForth)

a en z zijn begin- en eindadres van het te doorzoeken gebied. Gebieden met het 8-bits getal x zijn rood.

SKIP ( $z$  a  $x - z$  a') \ Negeer x-bytes voorop

*a skip x a' z x ≠x ≠x ≠x ≠x ≠x* • a' is het adres van het eerste byte  $\neq$  x. • Wordt  $a' = z$  dan was er geen byte  $\neq x$ . SCAN ( $z$  a  $x - z$  a') \ Zoek byte= $x$  in a,z *a scan x a' z ≠x x* • a' is het adres van het eerste x byte. • Wordt  $a' = z$  dan was er geen x byte. : ADRLEN  $(z a - a n)$  tuck  $-$ ; s" suikeroom" bounds .s ch r scan is such a set of the set of the set of the set of the set of the set of the set of the set of the se 2dup adrlen type ch r skip .s 2dup adrlen type ch r scan is such a set of the set of the set of the set of the set of the set of the set of the set of the se

## De basis parse-woorden in de forth standaard: PARSE WORD PARSE-NAME

De delimiter ch is steeds rood gemaakt. We gaan er van uit dat een karakter 1 byte is.

PARSE ( ch ccc < ch > -- a n ) *>in scan ch >in ≠ch ch* Zoek de afsluiter ch (vaak het aanhalingsteken). Het groene gebied a,n is de string in de invoerbuffer zonder de afsluiter ch. • >IN wijst naar vlak achter de afsluiter ch of naar het buffereinde. Een programma mag de string niet veranderen. WORD ( ch *<ch's>*ccc*<ch>* -- csa ) *>in skip ch scan ch >in ch ≠ch ch* Skip ch's. Zoek daarna de afsluiter ch (eigenlijk altijd de spatie). • Kopieer het groene gebied als counted string naar csa in een werkgebied. • >IN wijst naar vlak achter de afsluiter ch of naar het buffereinde. PARSE-NAME ( *<spaties>*naam*<spatie>* -- a n ) *>in skip bl scan bl >in bl ≠bl bl* SKIP beginspaties. Doe daarna BL PARSE.

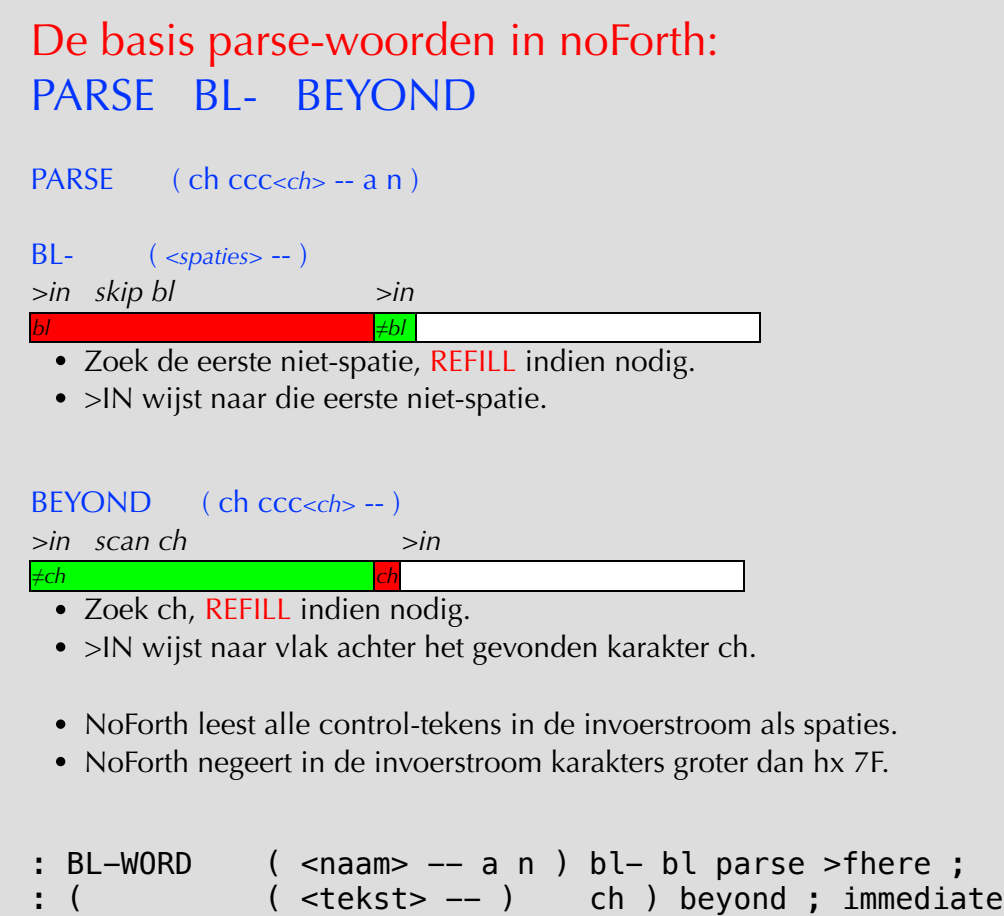

```
Code van de noForth parse-woorden
REFILL ( -- gelukt/mislukt ) = laat de volgende regel binnenkomen
IB = adres van de actuele invoerbuffer
PAREA (- z a ) = resterende actuele parse area
a = het adres waar de offset >IN naar wijst ( IB >IN @ + )
z = eindadres van de inhoud van de invoerbuffer
ib a z end-buf
: PARSE ( ch -- a n ) \ no refill
     >r parea tuck \qquad \qquad \backslash a z a
     r > scan \sqrt{a z a'}tuck \qquad \qquad \qquad \qquad \qquad \ a a' z a'
     1+ umin ib - >in ! \ a a'
     over - ;
: BL- (--) \setminus skip spaces (with refill)
     begin parea \ z a<br>bl skip \ z a'
               bl skip
               dup ib - >in ! \setminus z a'
               = \sqrt{end-of-buffer?}while REFILL 0=
      until then ;
: BEYOND ( ch -- ) \qquad \setminus scan for ch (with refill)
      >r
     begin{array}{ccc} begin & para & \searrow z \ a & re & scan & \searrow z \ a' \end{array}r@ scan
               tuck \qquad \qquad \qquad \qquad \qquad \qquad \qquad \qquad \qquad \qquad \qquad \qquad \qquad \qquad \qquad \qquad \qquad \qquad \qquad \qquad \qquad \qquad \qquad \qquad \qquad \qquad \qquad \qquad \qquad \qquad \qquad \qquad \qquad \qquad \qquad \qquad \qquad 
               = \sqrt{a' \cdot end-of-buffer?} while drop
                REFILL 0= ?abort
     repeat rdrop \qquad \qquad \backslash a'1+ ib - >in !;
: BL-WORD ( -- csa ) \ BL WORD (with refill)
     bl- bl parse \qquad a n
     >fhere ; \longrightarrow move to workspace as counted string
```